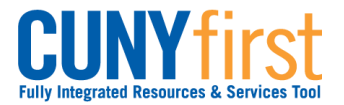

## **Account Inquiry – Bills, Payments and Financial Aid**

Students may use self-service to view details of their financial account.

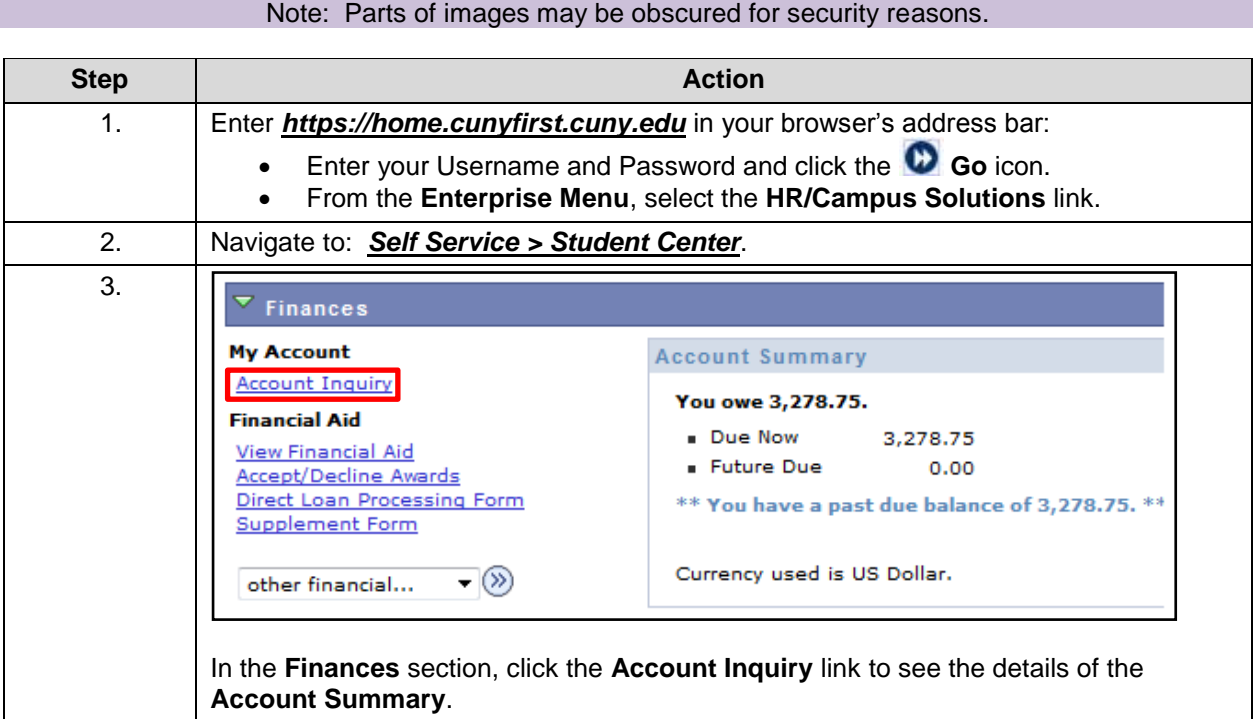

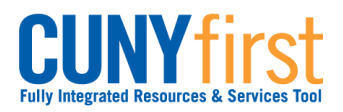

## **Self Service: Student Quick Reference Guide**

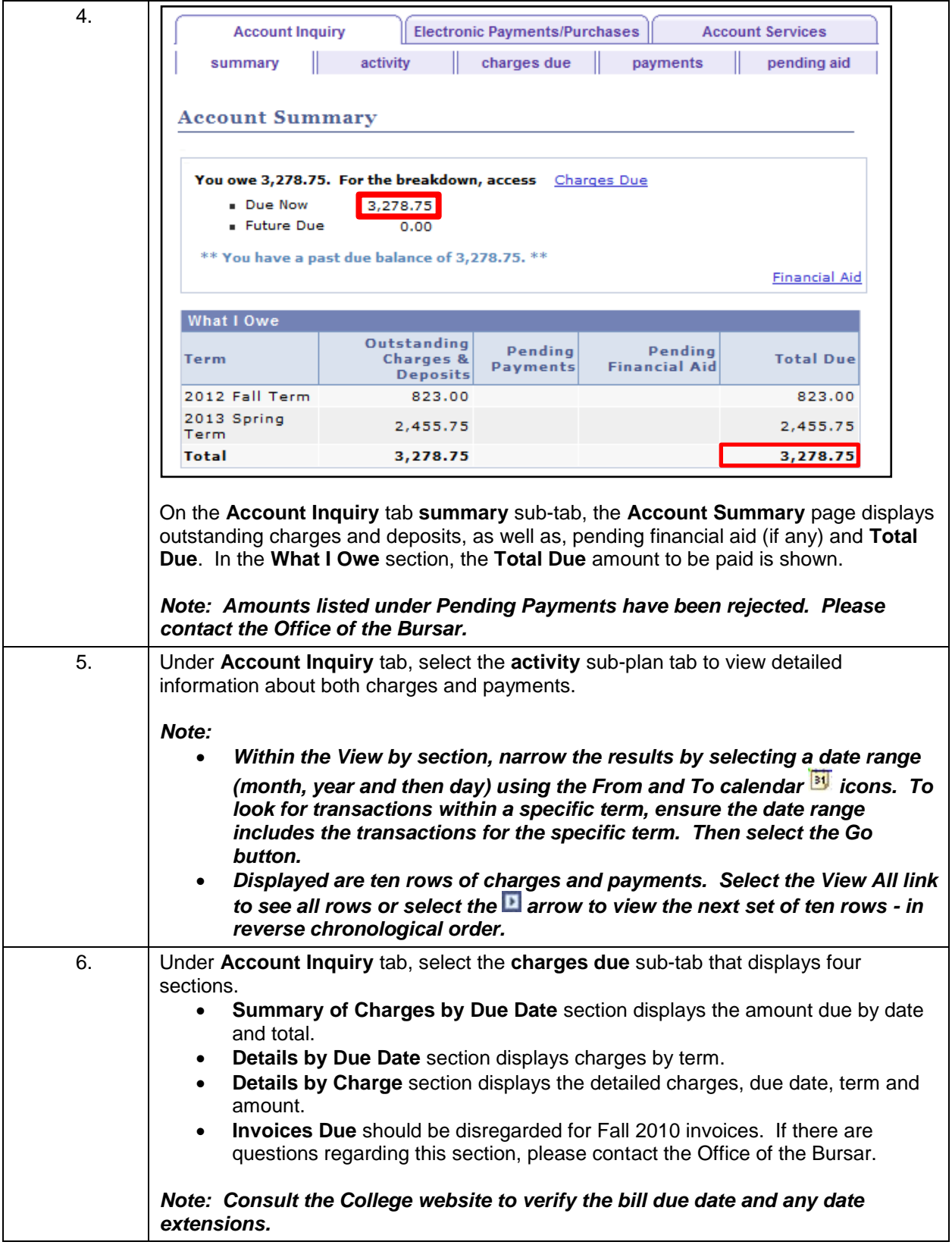

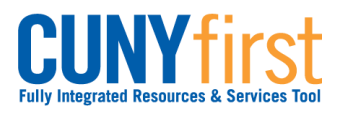

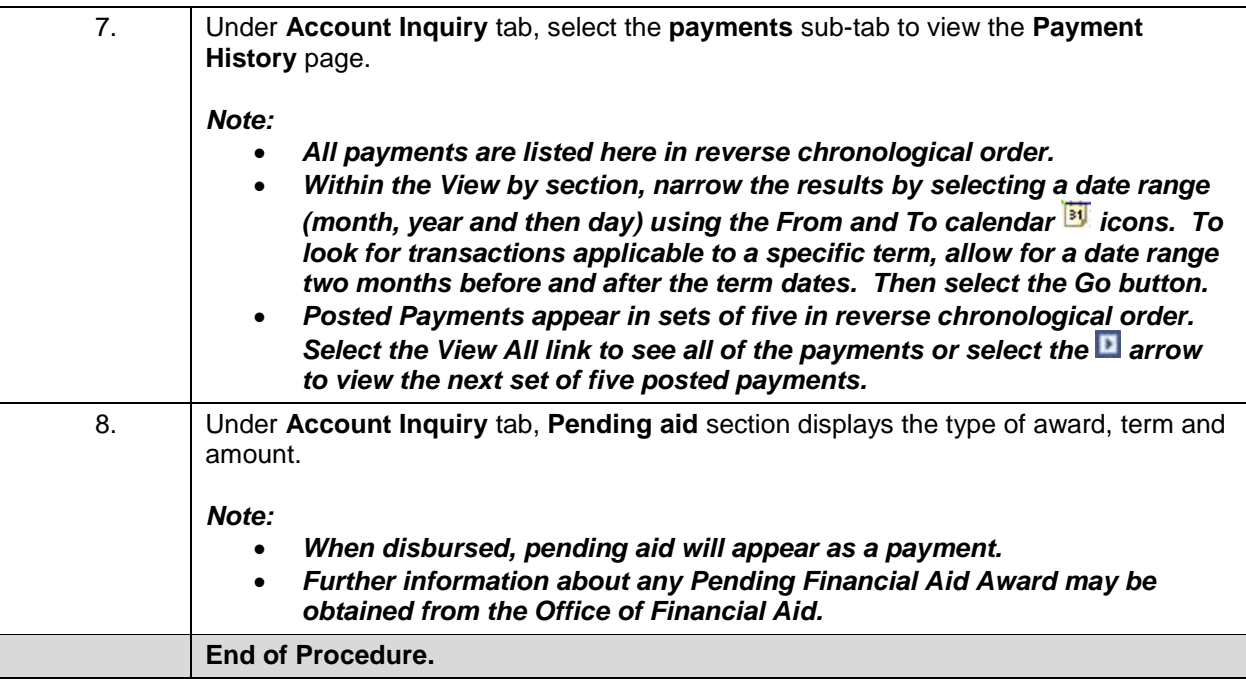